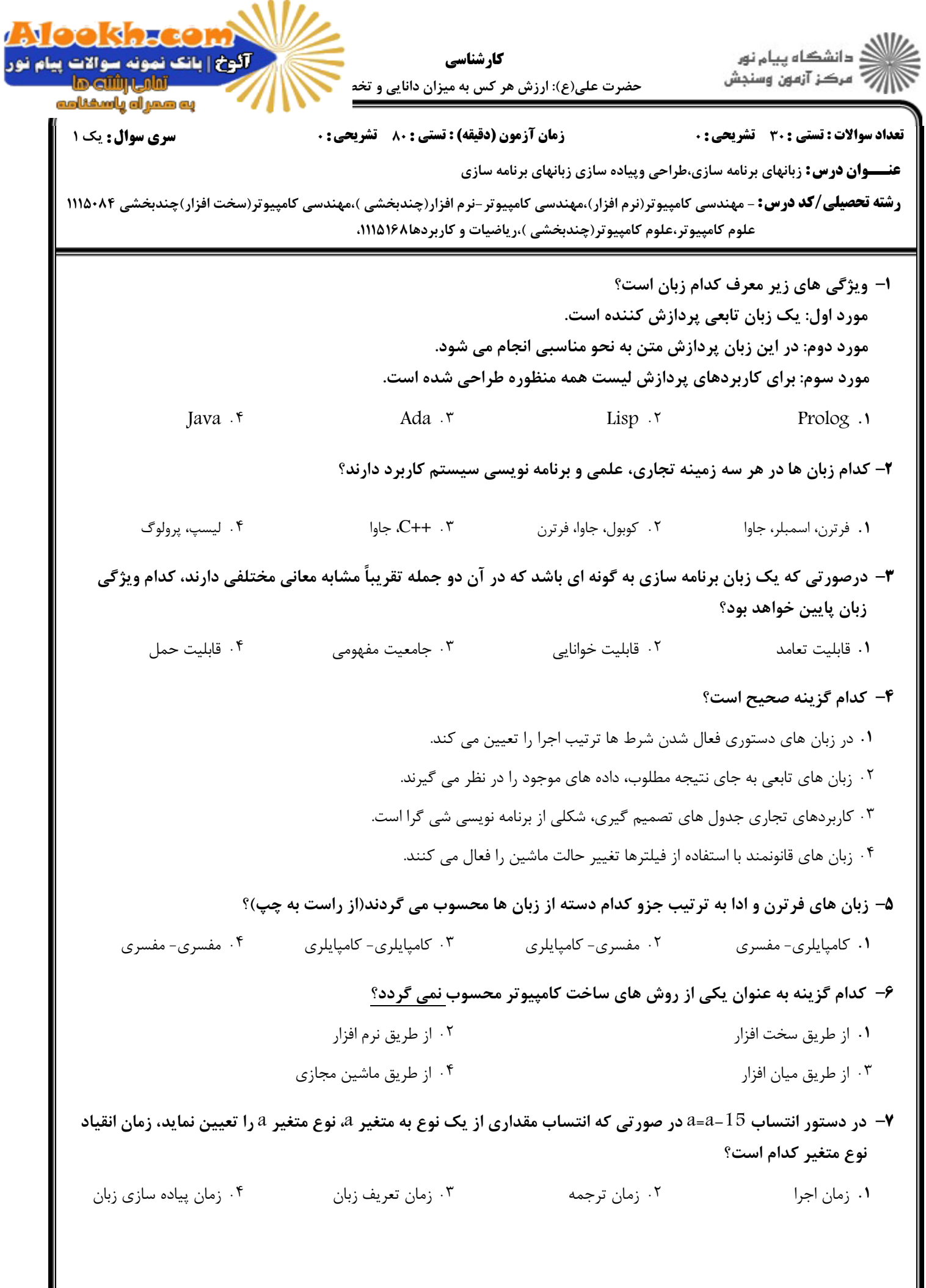

V

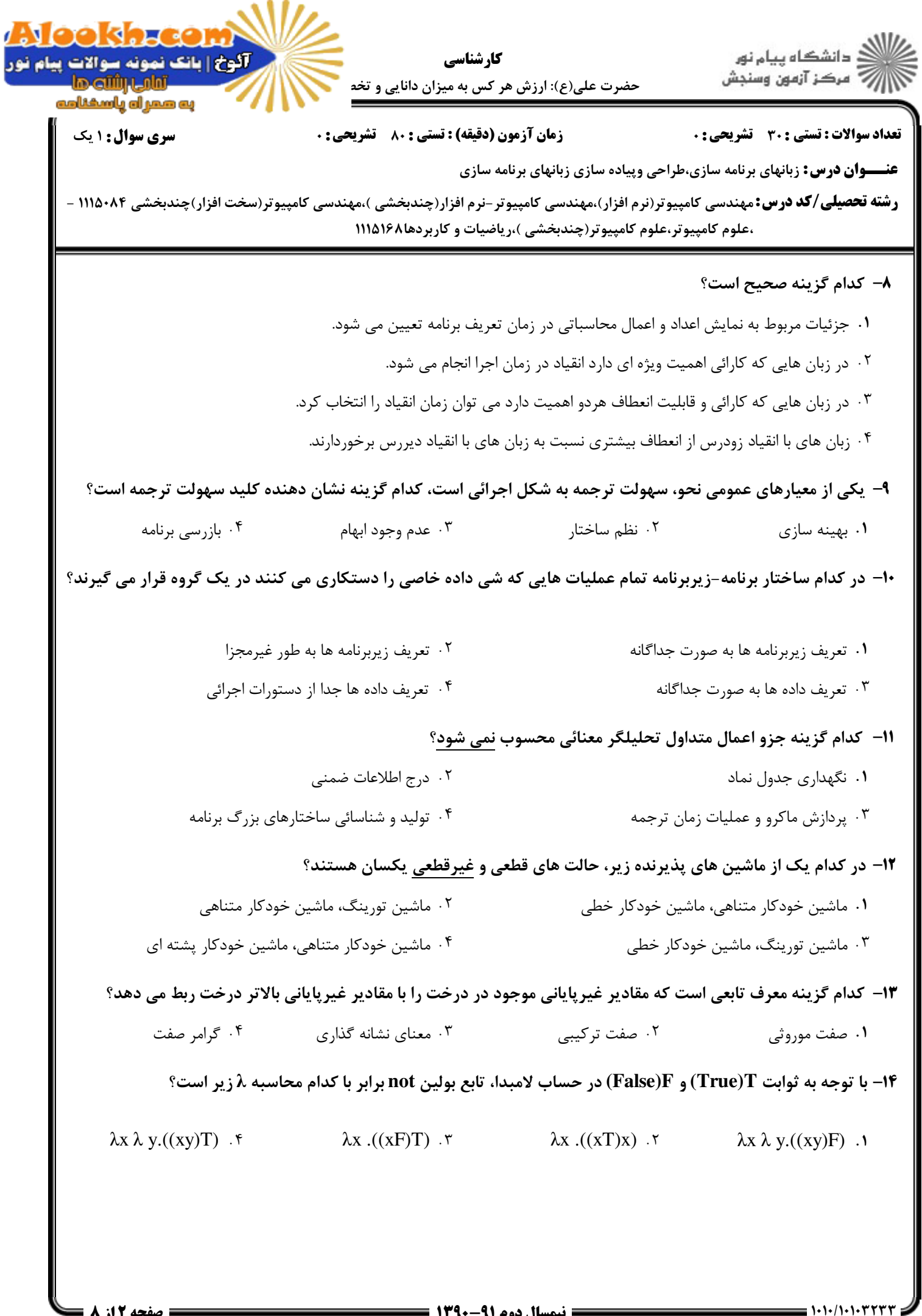

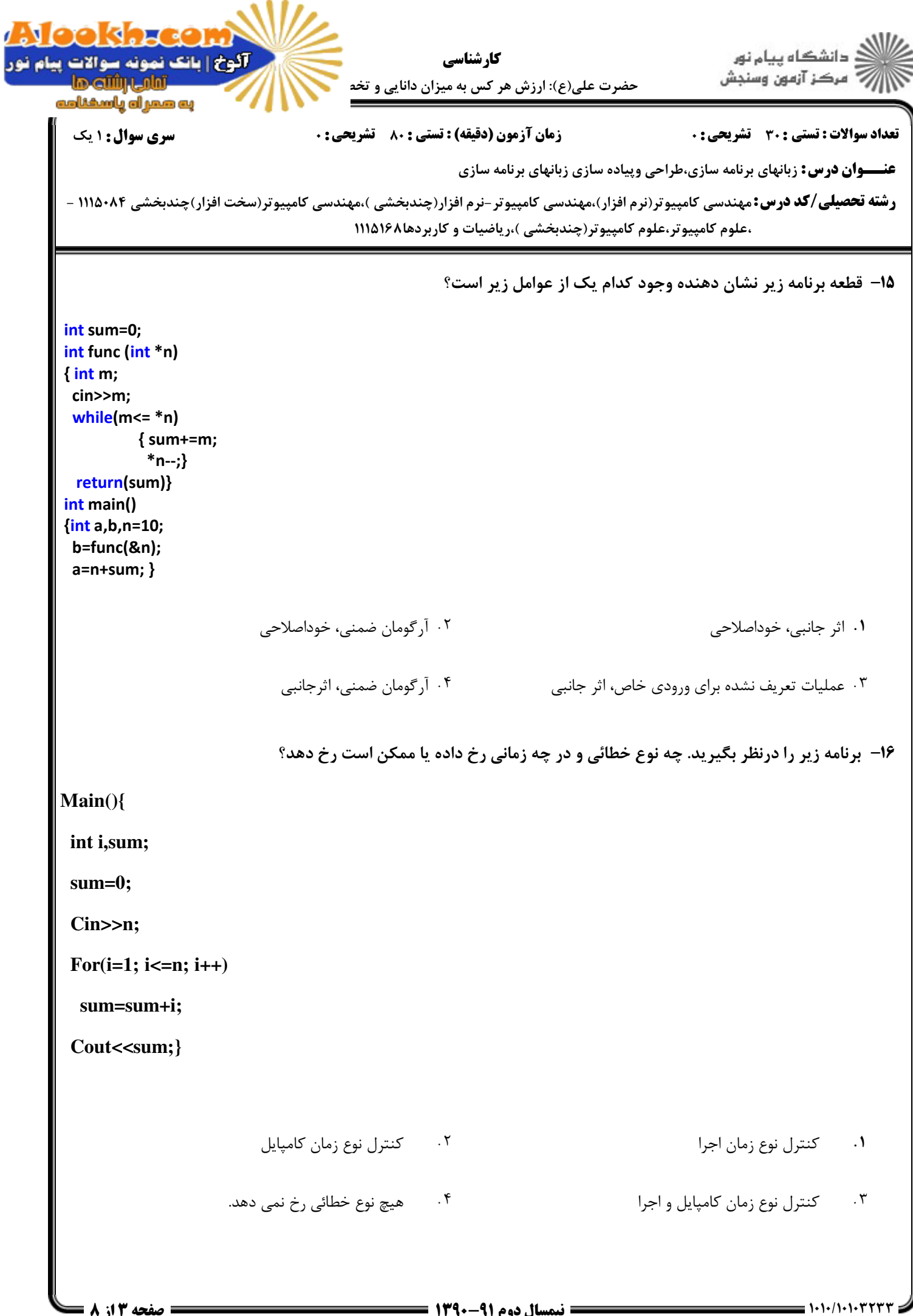

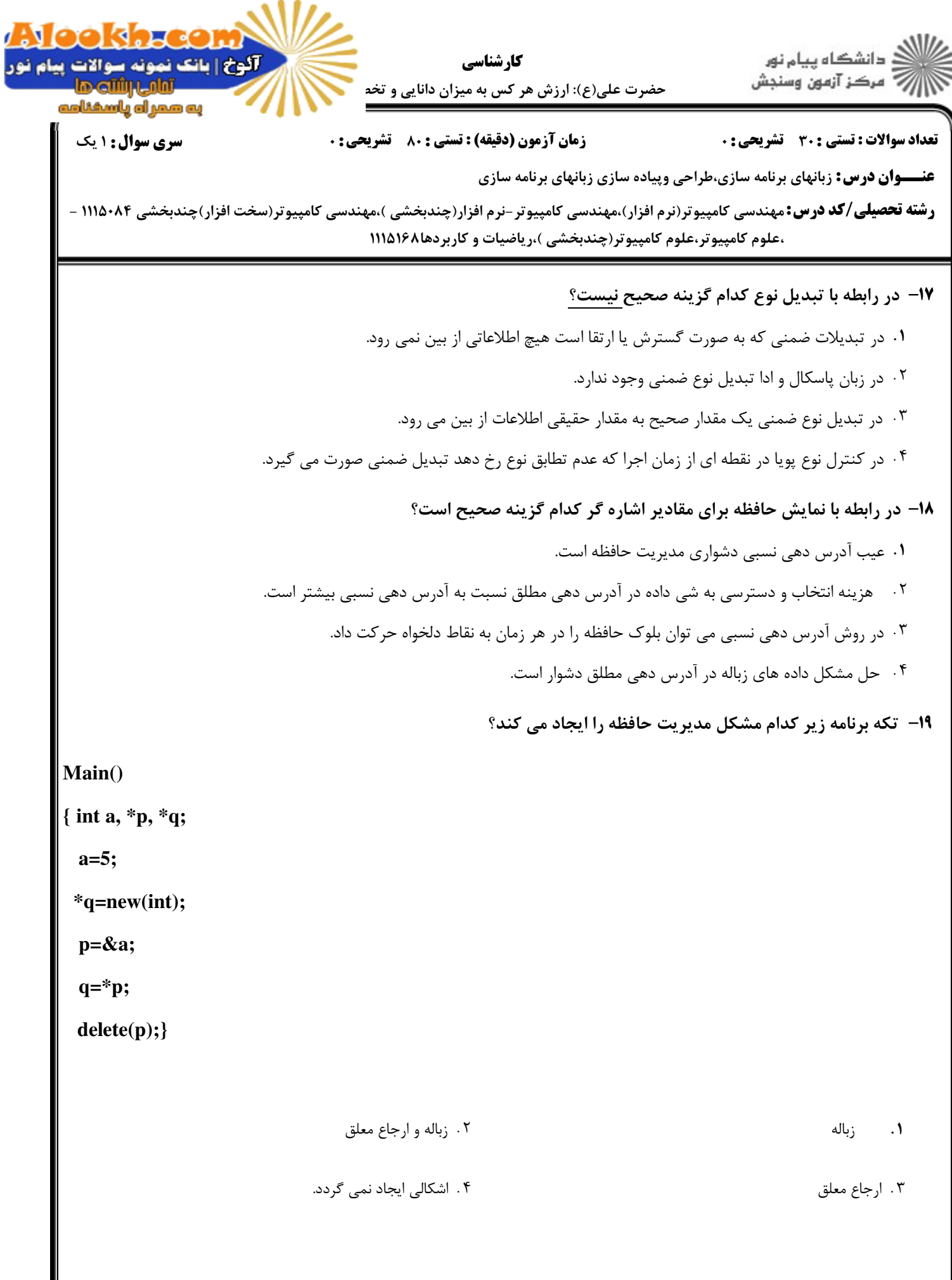

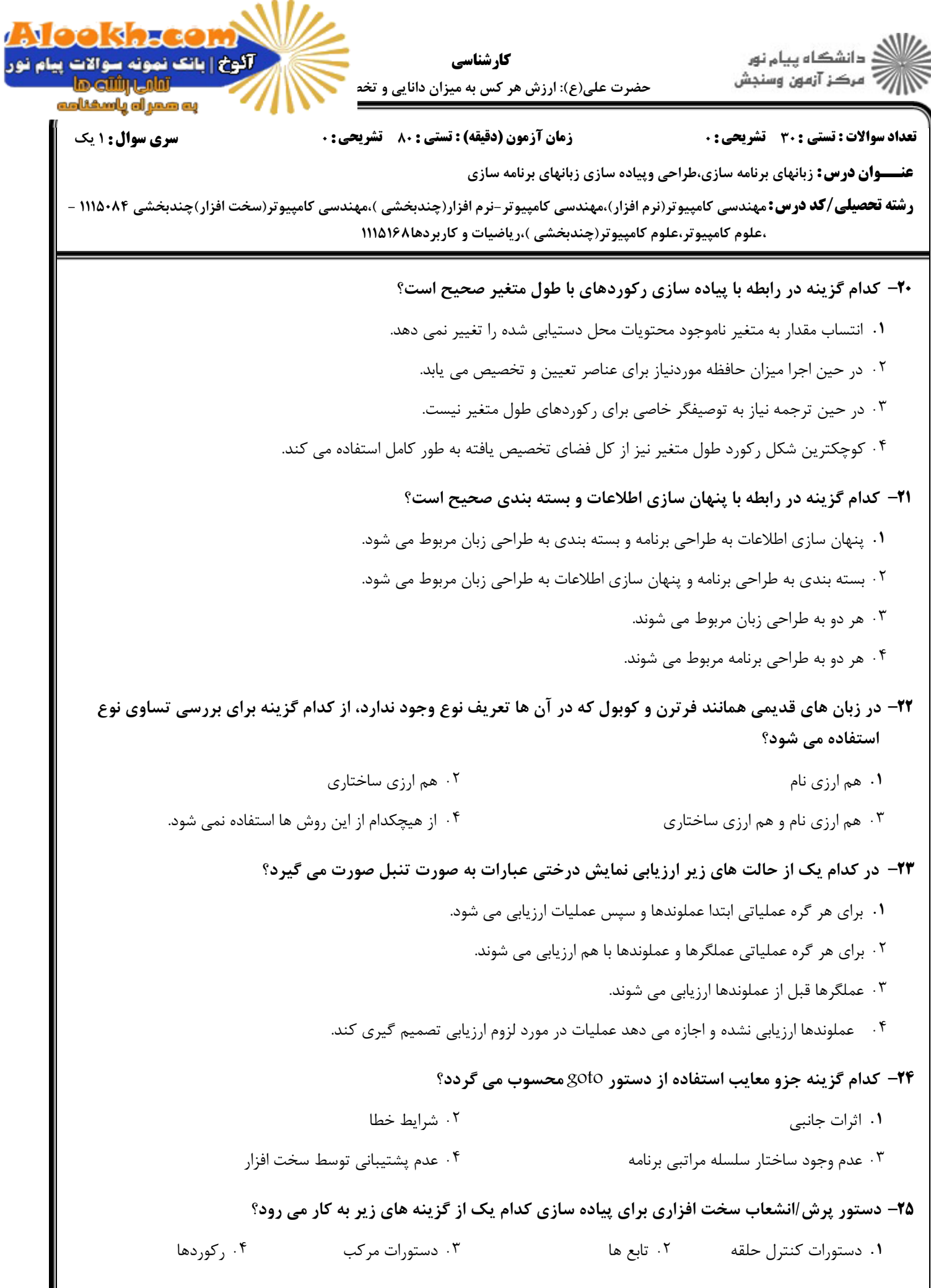

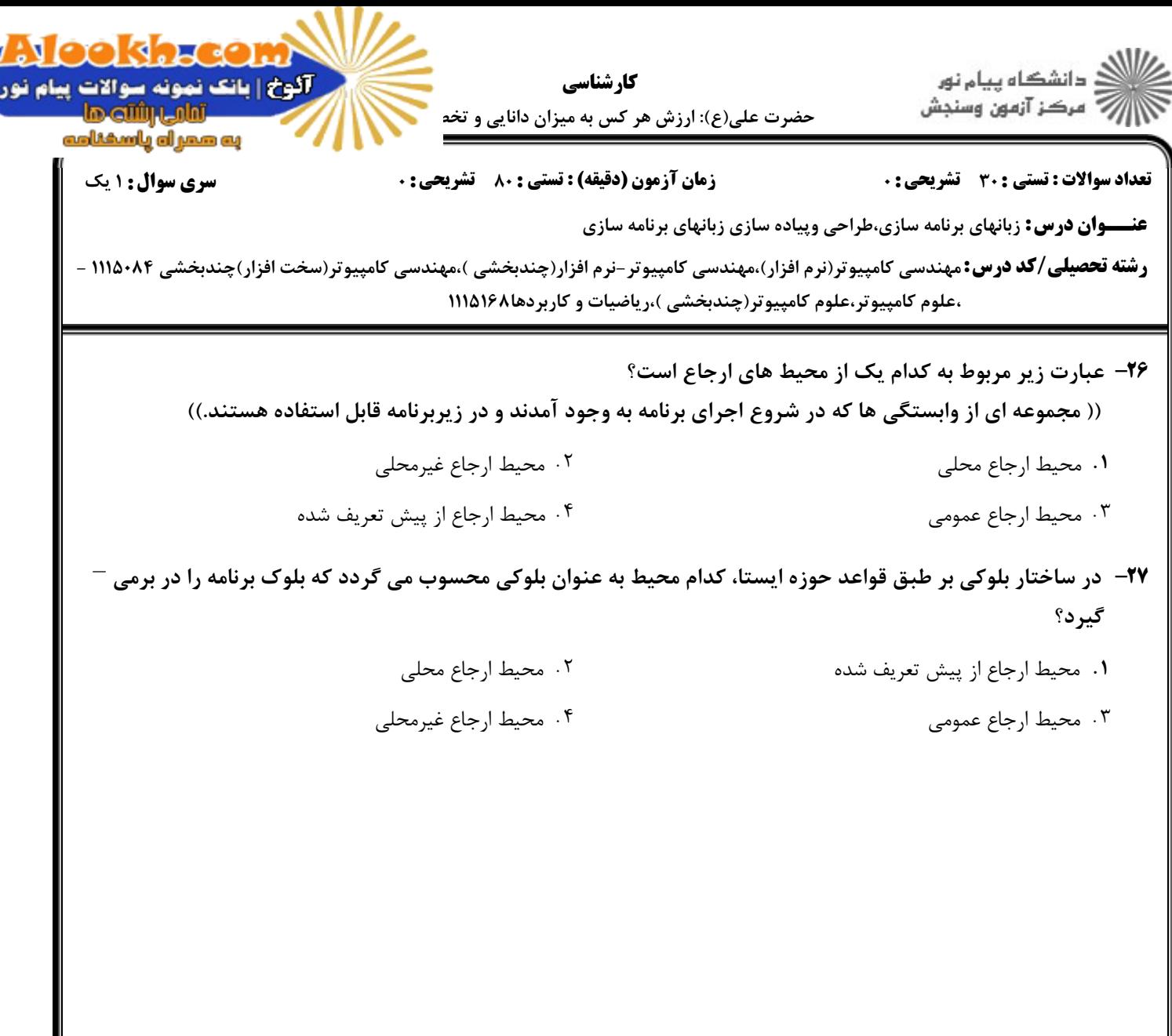

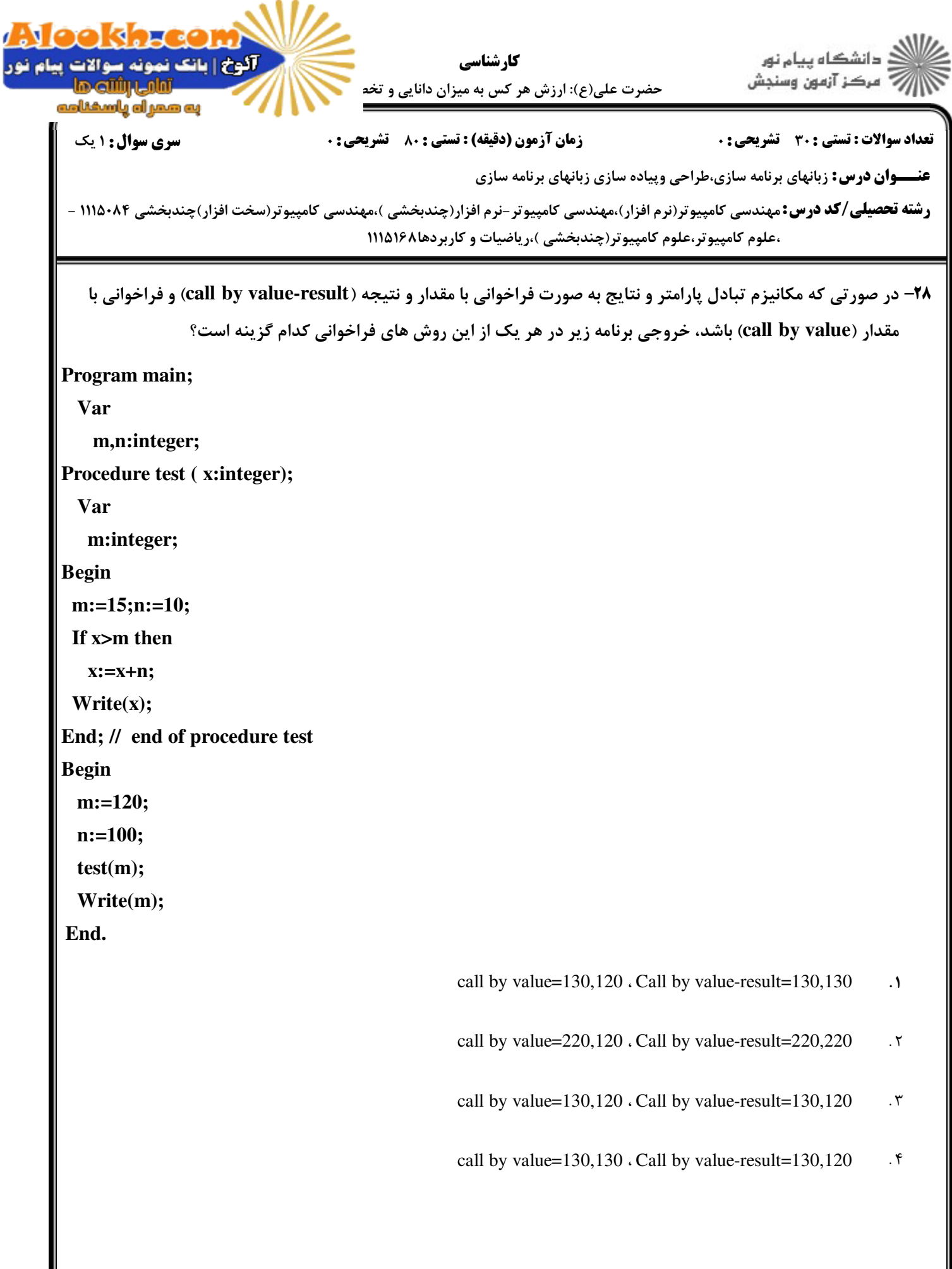

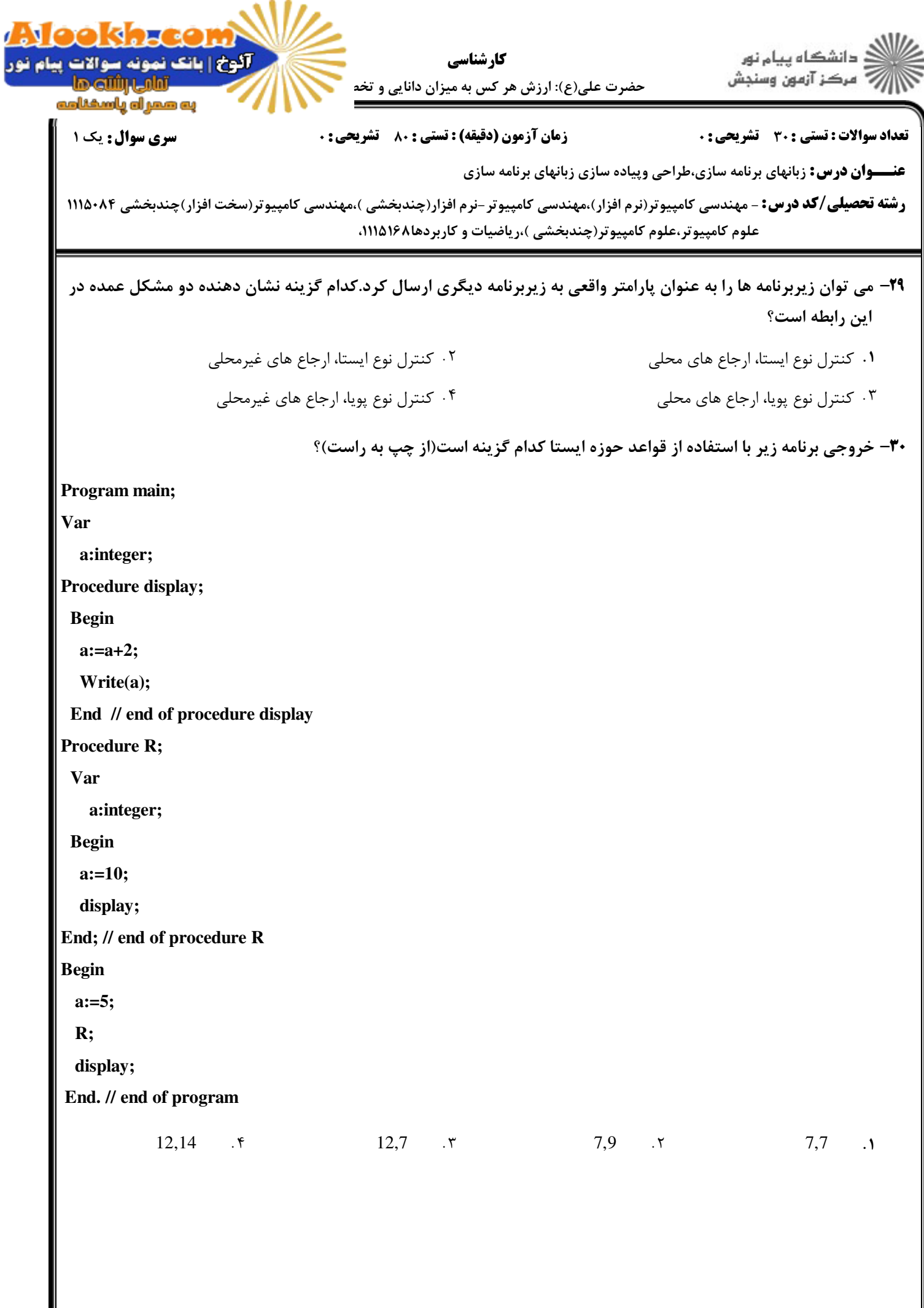